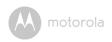

BINATONE TELECOM PLC

1 Apsley Way London NW2 7HF,United Kingdom. Tel: +44(0) 20 8955 2700 Fax: +44(0) 20 8344 8877 e-mail: binatoneuk@binatonetelecom.co.uk

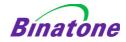

## **EC Declaration of Conformity**

We the manufacturer / Importer : Binatone Telecom Plc 1 Apsley Way London

NW2 7HF, United Kingdom.

Declare under our sole responsibility that the following products

Type of equipment: Wi-Fi Video Camera

Model Name: FOCUS73, FOCUS73-2, FOCUS73-3, FOCUS73-4

SCOUT73, SCOUT73-2, SCOUT73-3, SCOUT73-4,

Country of Origin: China
Brand: Motorola

complies with the essential protection requirements of R&TTE Directive 1999/5/EC on the approximation of the laws of the Member States relating to Radio Spectrum Matters, the Council Directive 2004/108/EC on the approximation of the laws of the Member States relating to electromagnetic compatibility (EMC) and the European Community Directive 2006/95/EC relating to Electrical Safety. Directive 2011/65/EC on the restriction of use of hazardous substances (RoHS) and 2009/125/EC relating to ecodesign requirement for Energy-Related Products (ErP).

Assessment of compliance of the product with the requirements relating to the essential requirements according to Article 3 R&TTE was based on Annex III of the Directive 1999/5/EC and the following standard:

Radio Spectrum: EN300328 V1.8.1:2012

EMC: EN301489-17 V2.2.1:2011

EN301489-1 V1.9.2:2011 EN60950-1/A1:2009

Electrical Safety: EN60950-1/A1 RF Safety: EN62479:2010

The product is labelled with the European Approval Marking CE as show. Any Unauthorised modification of the product voids this Declaration.

( (

Manufacturer / Importer (Signature of authorised person)

Karl Heinz Mueller / Chief Technical Officer

London, 8 July, 2014

Place & Date